## **Prelude in F Major**

Anonymous

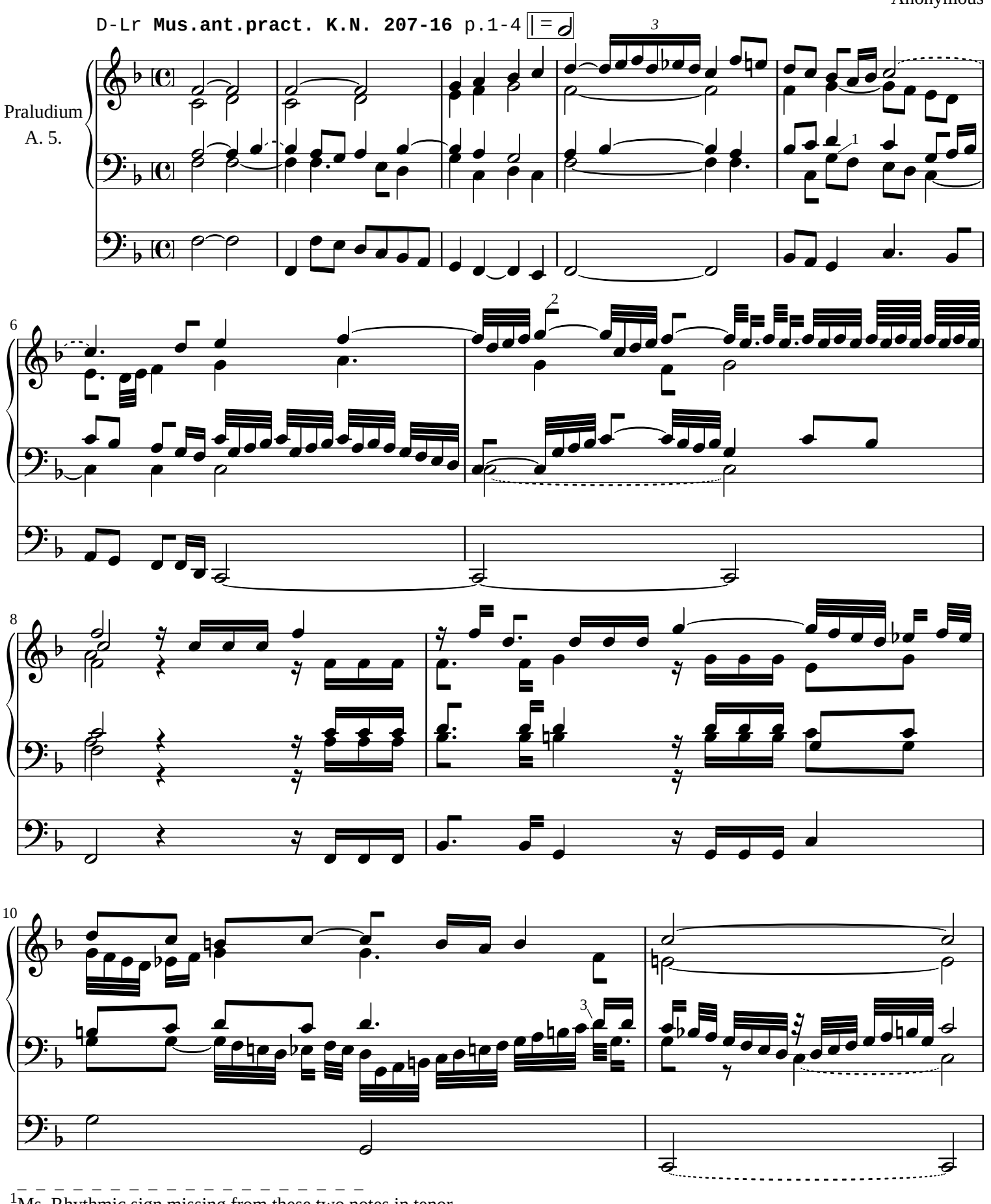

 $1\overline{\text{Ms}}$ . Rhythmic sign missing from these two notes in tenor.  $2$ Ms. Rhythmic sign missing.

 $3$ Ms. In tenor (32nd note), rhythmic sign hidden by tape.

*[William Rehwinkel](https://ftp.williamrehwinkel.net/scores/early/) Jan 11, 2024 [CC BY 4.0](https://creativecommons.org/licenses/by/4.0/)*

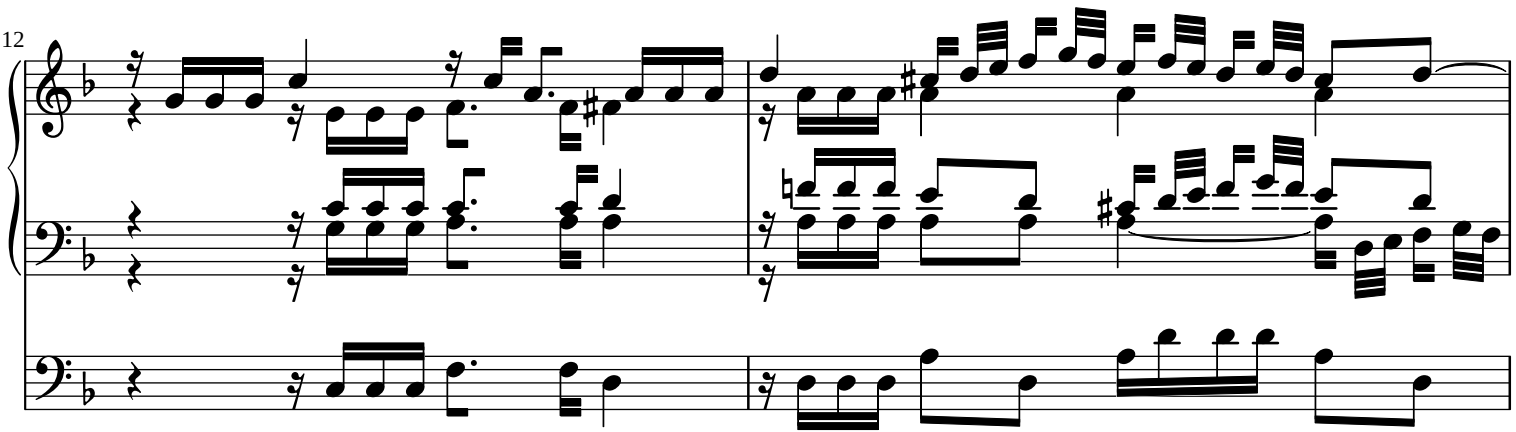

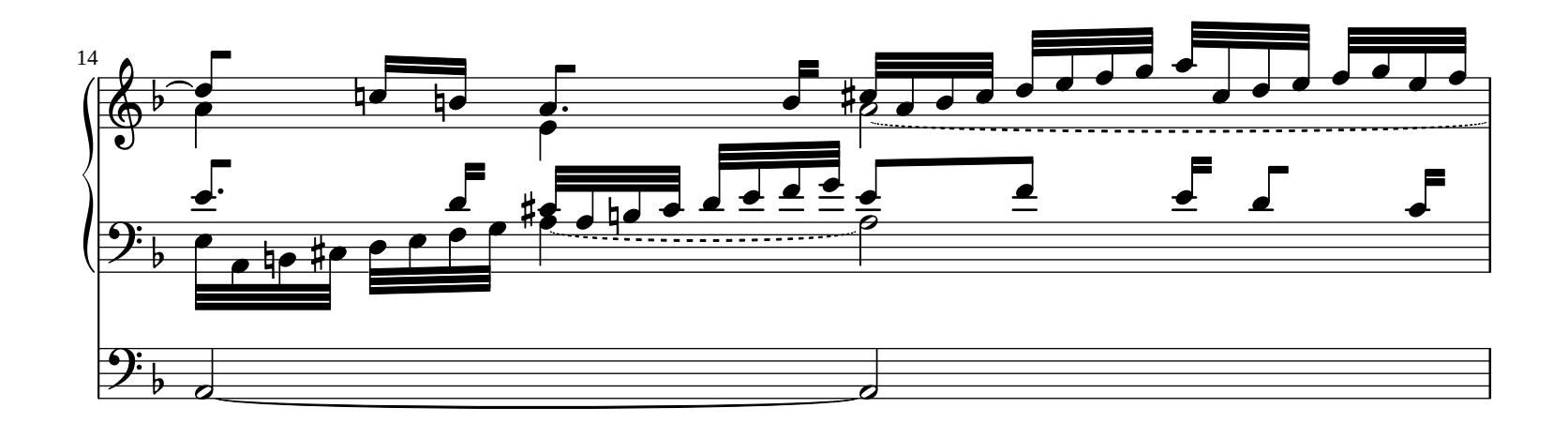

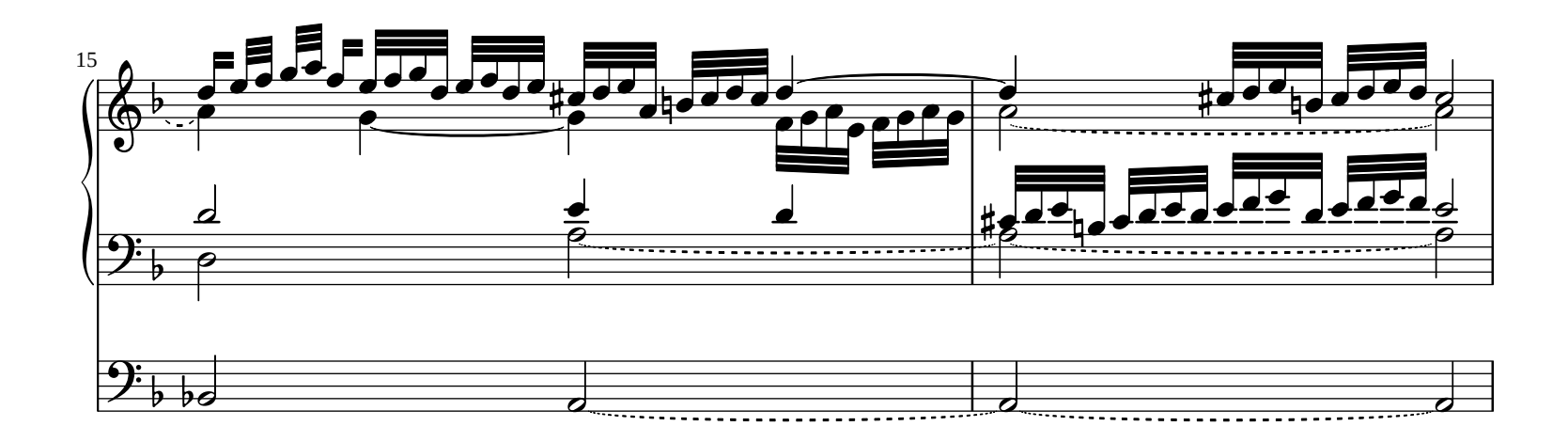

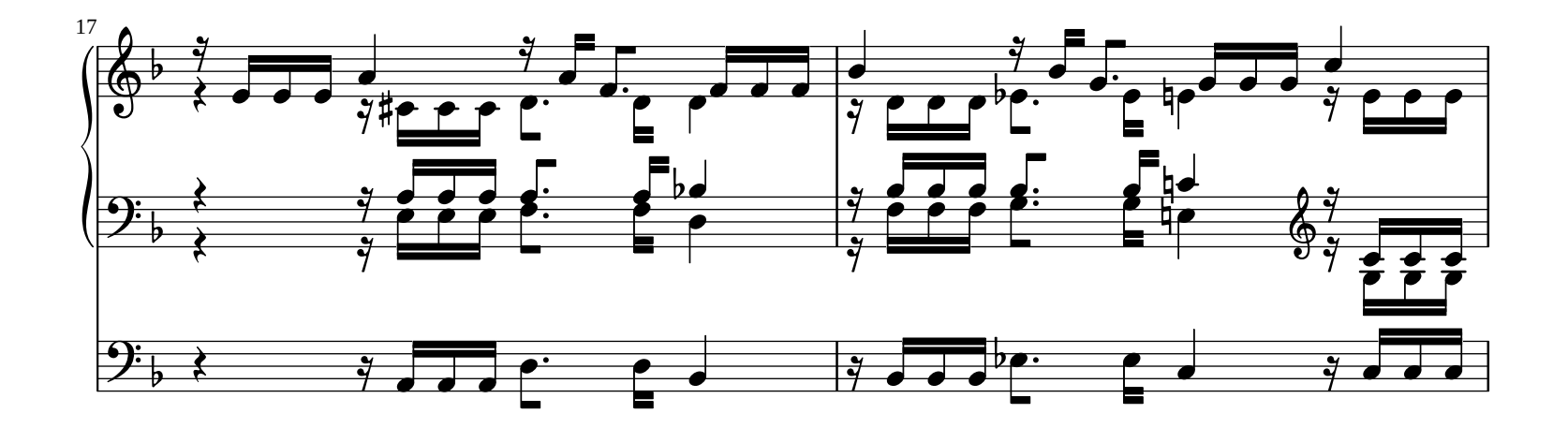

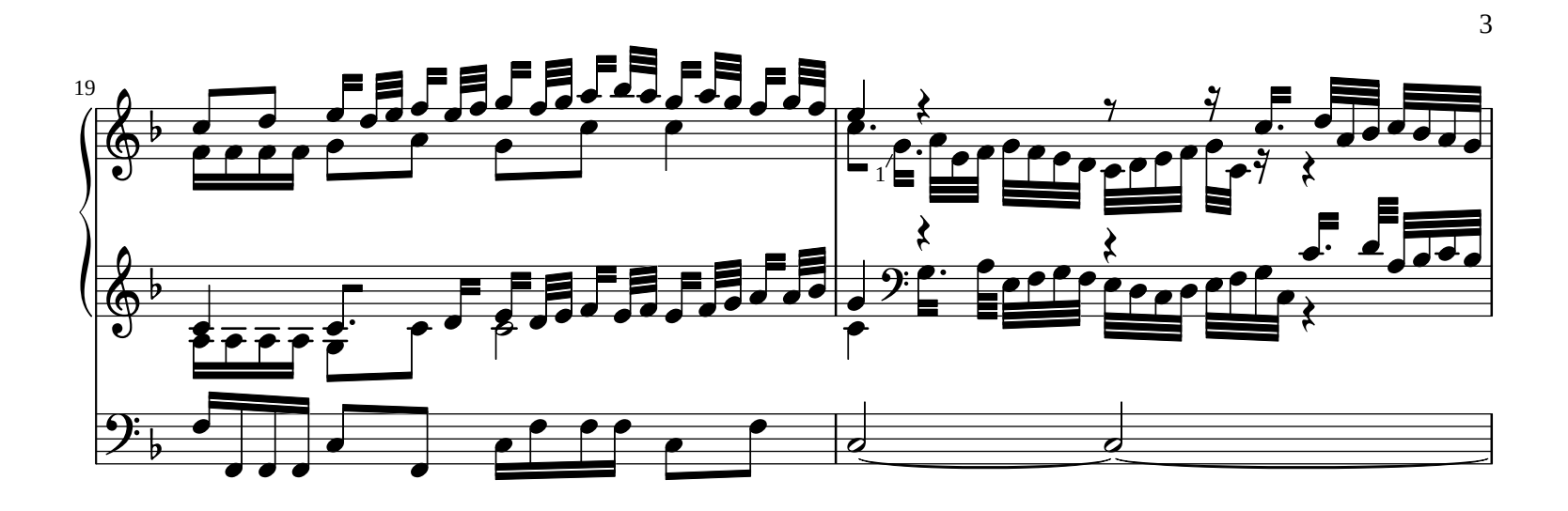

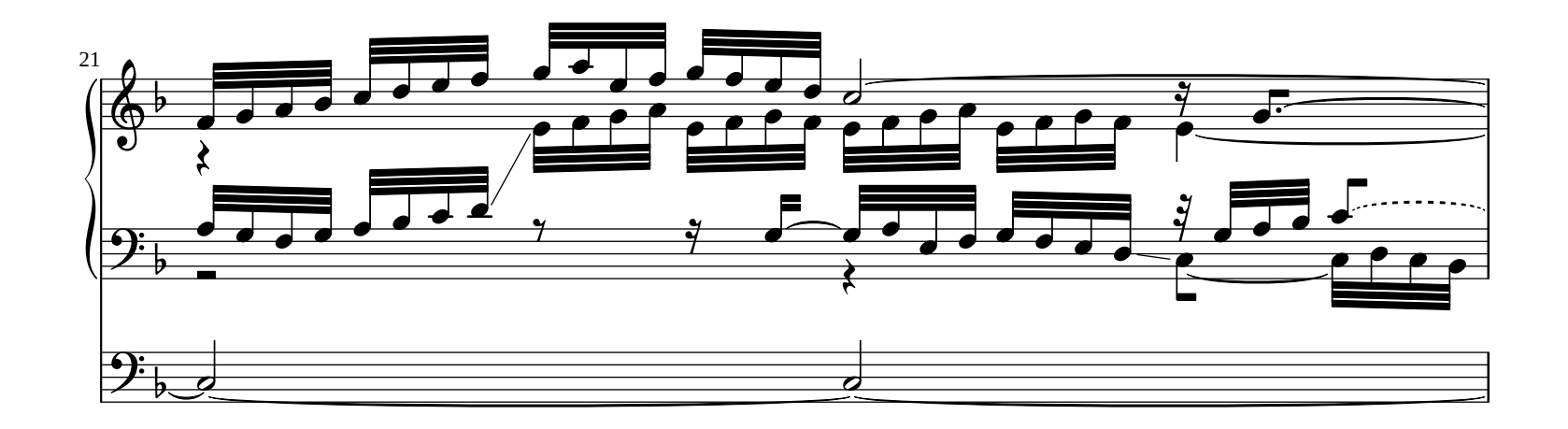

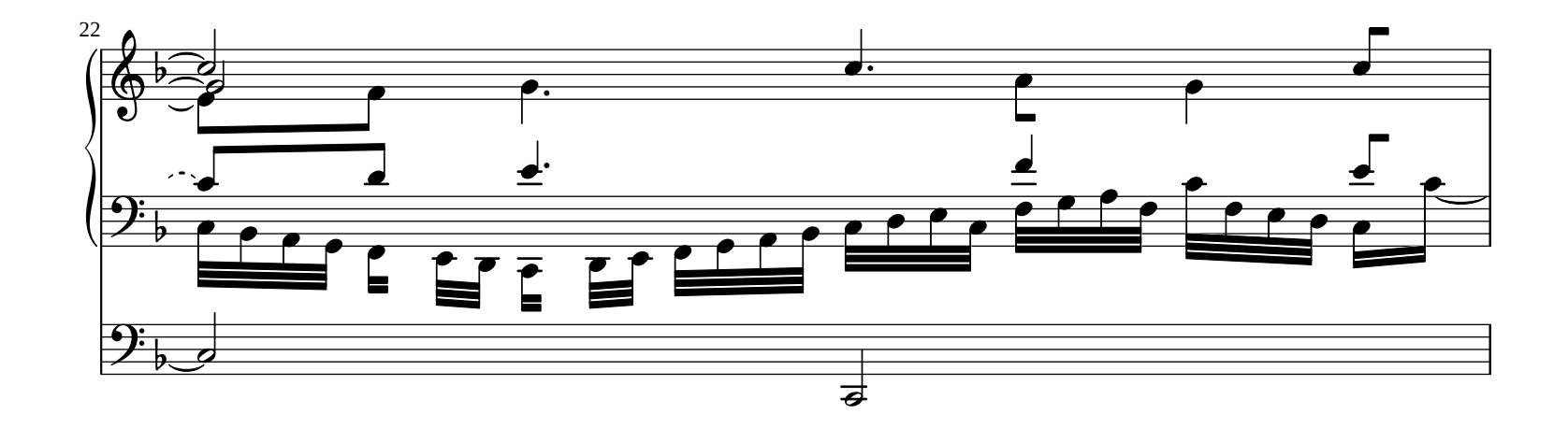

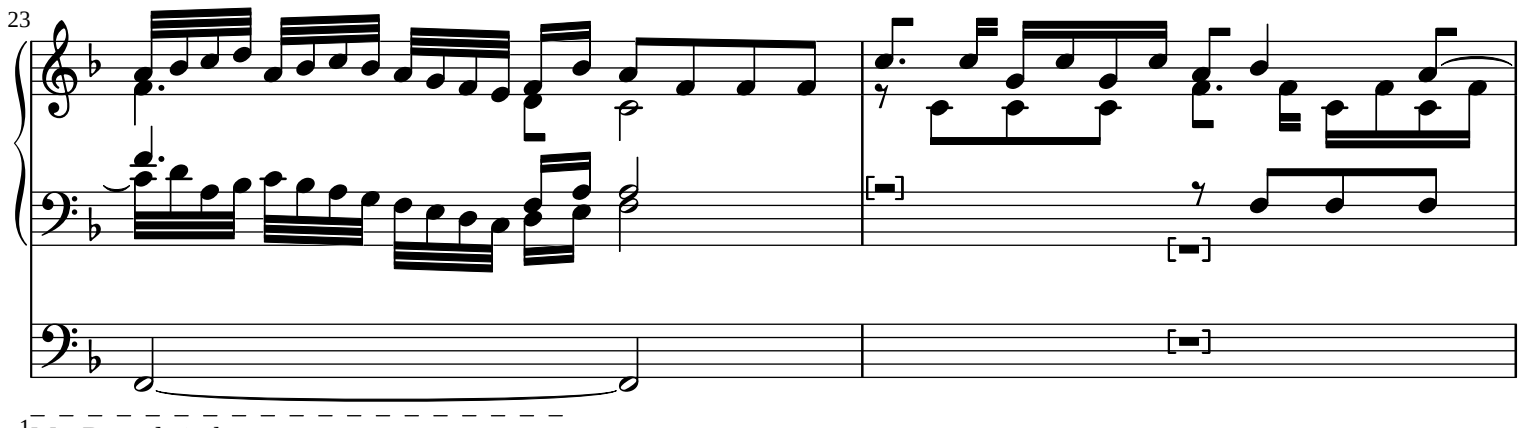

 $1\overline{\text{Ms}}$ . Dotted eigth note.

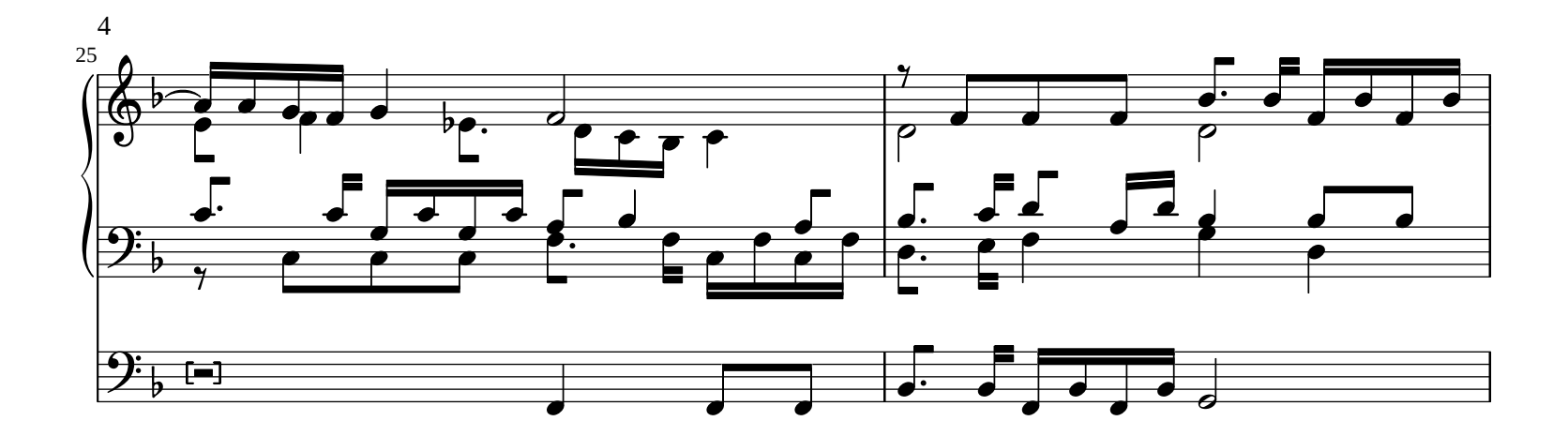

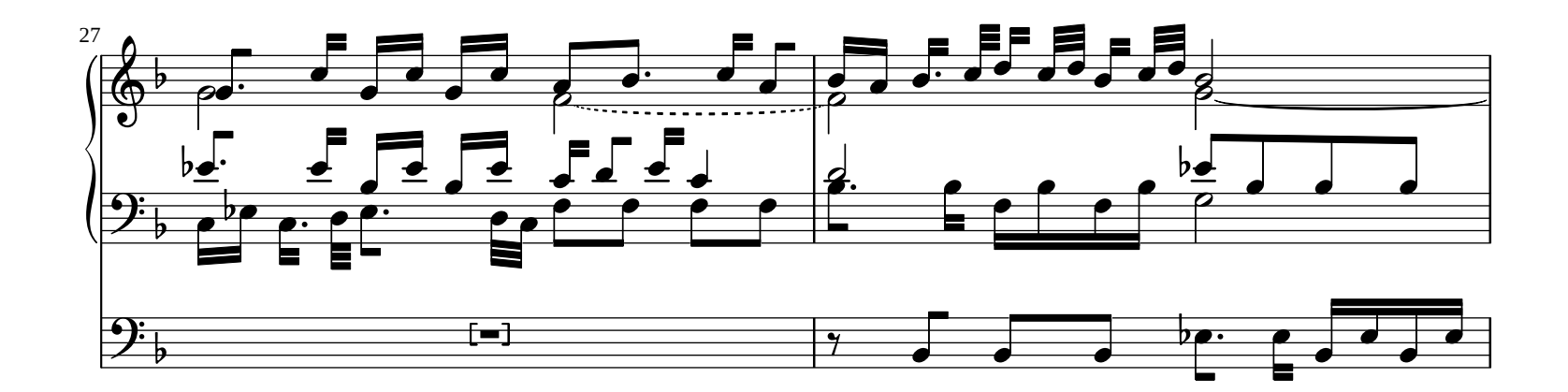

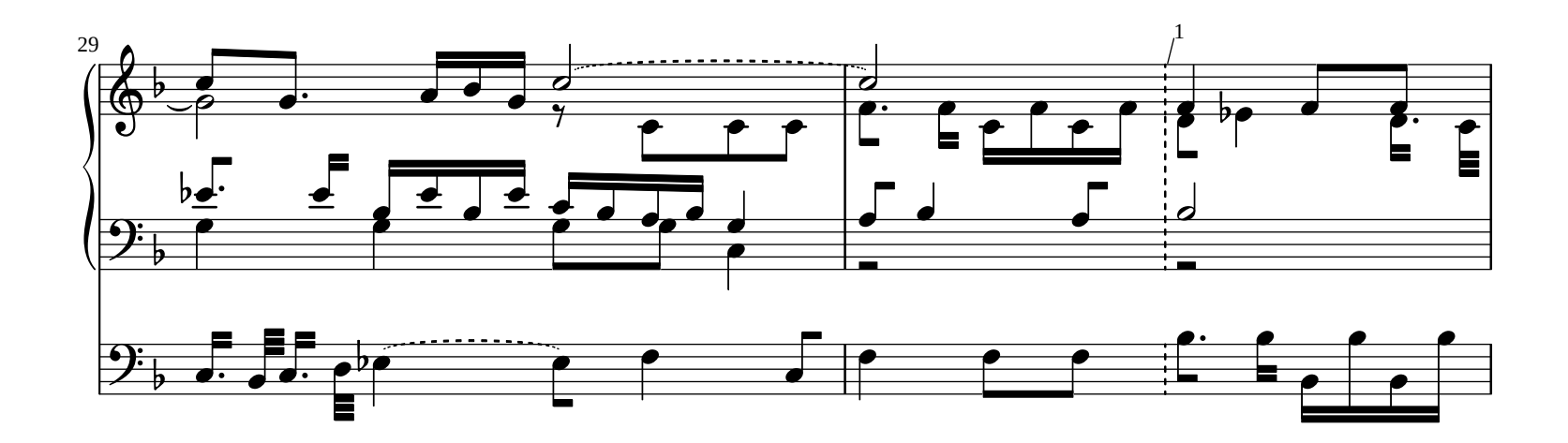

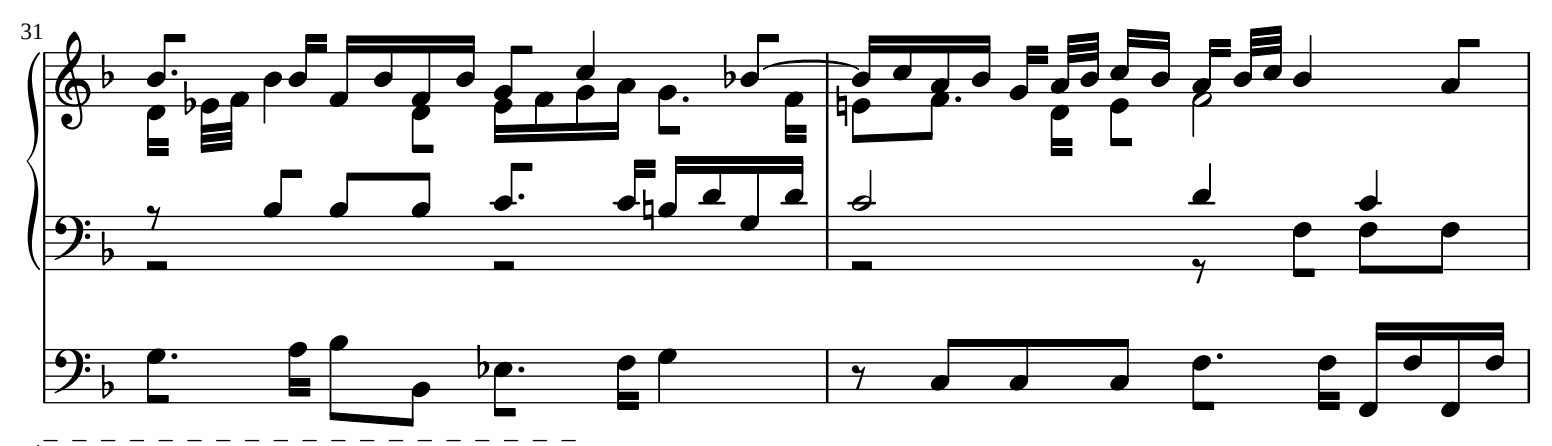

 $^1$ Ms. Here, the second half of measure 36 through measure 39 is written (with no differences except some different beams and that the first e"-flat in the soprano in m.38 is a dotted eigth note), then crossed out.

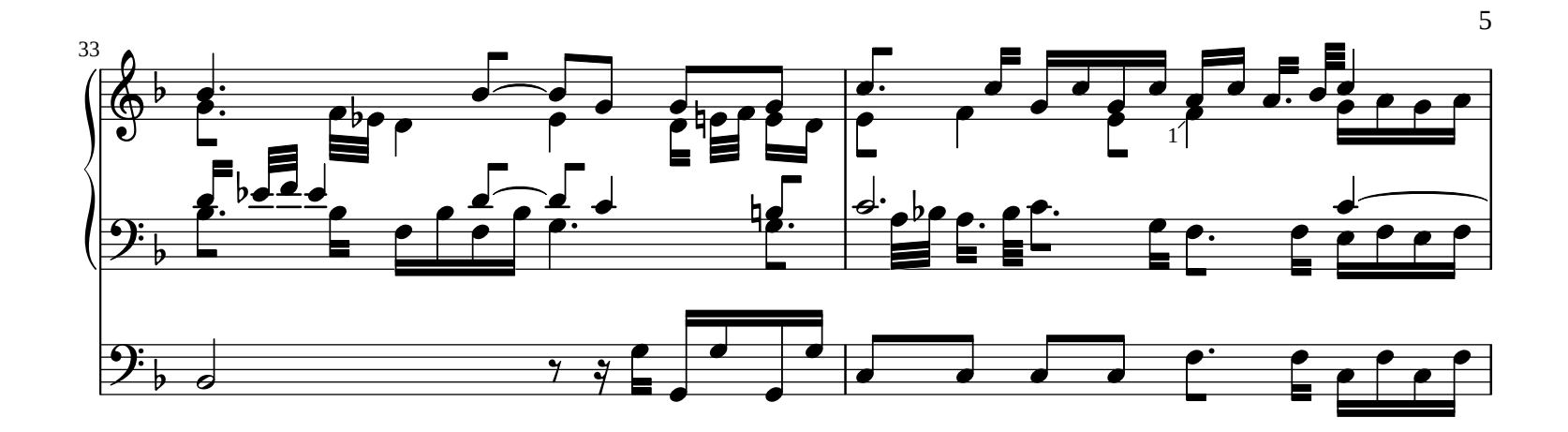

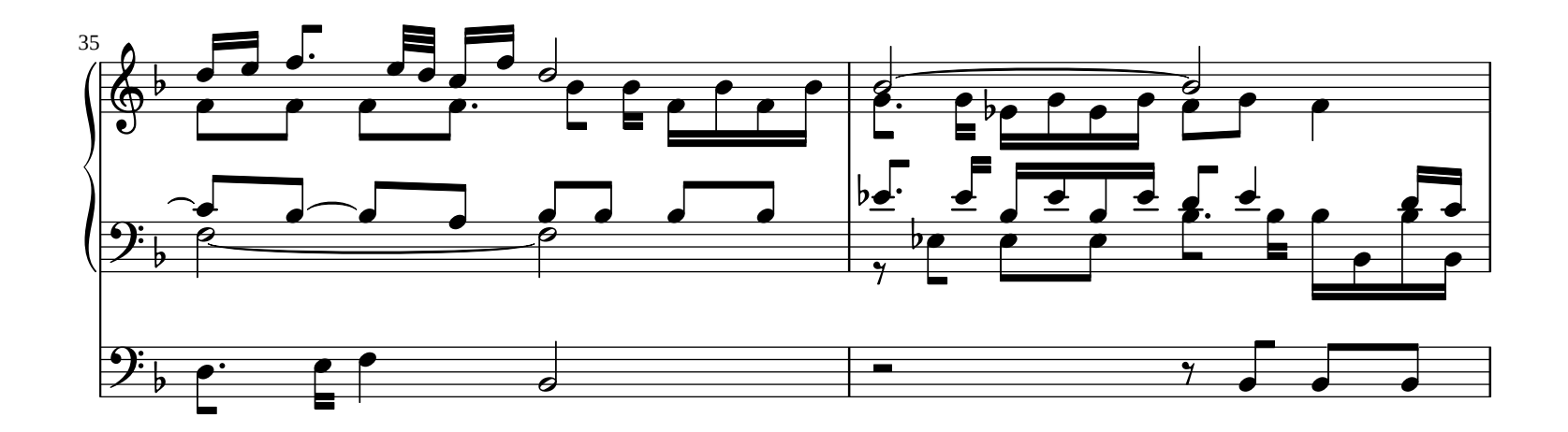

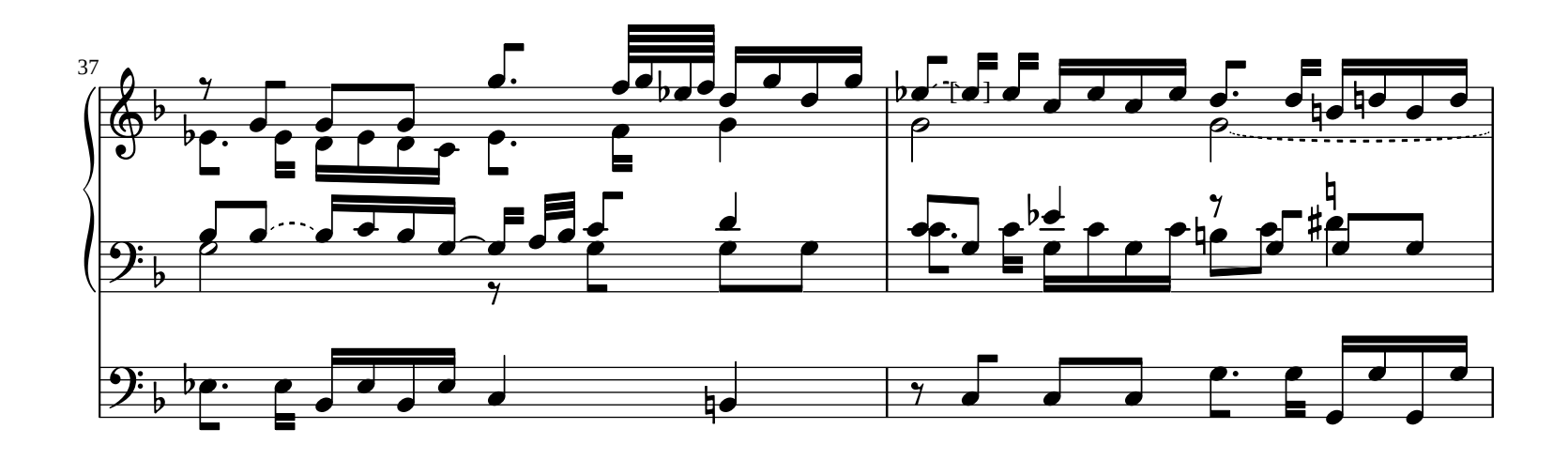

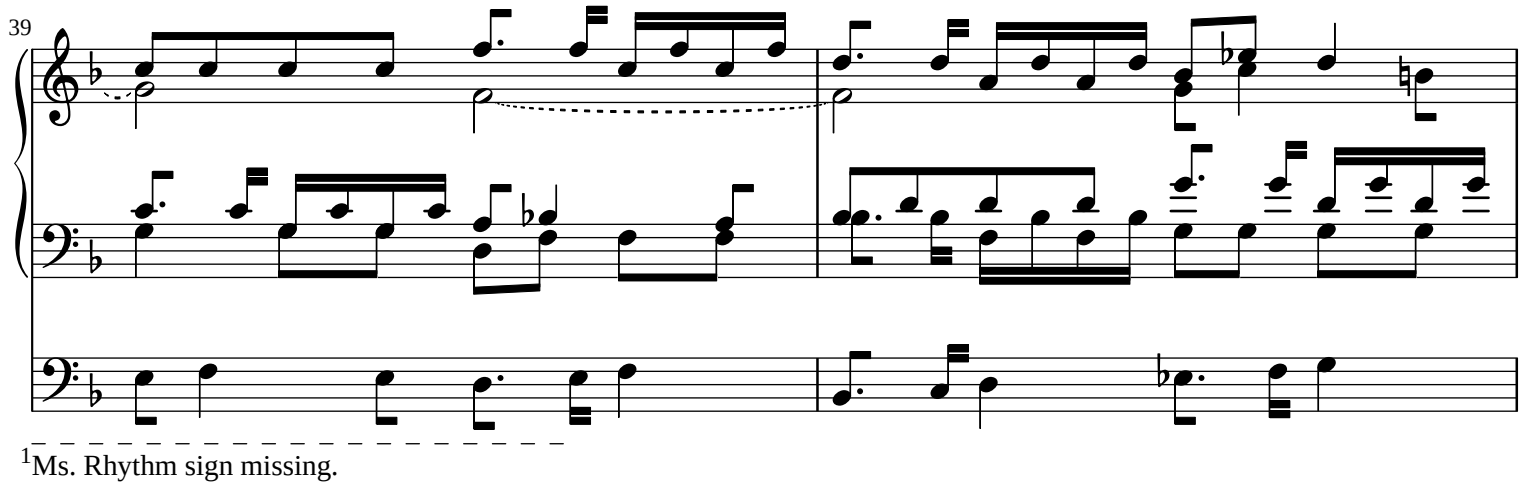

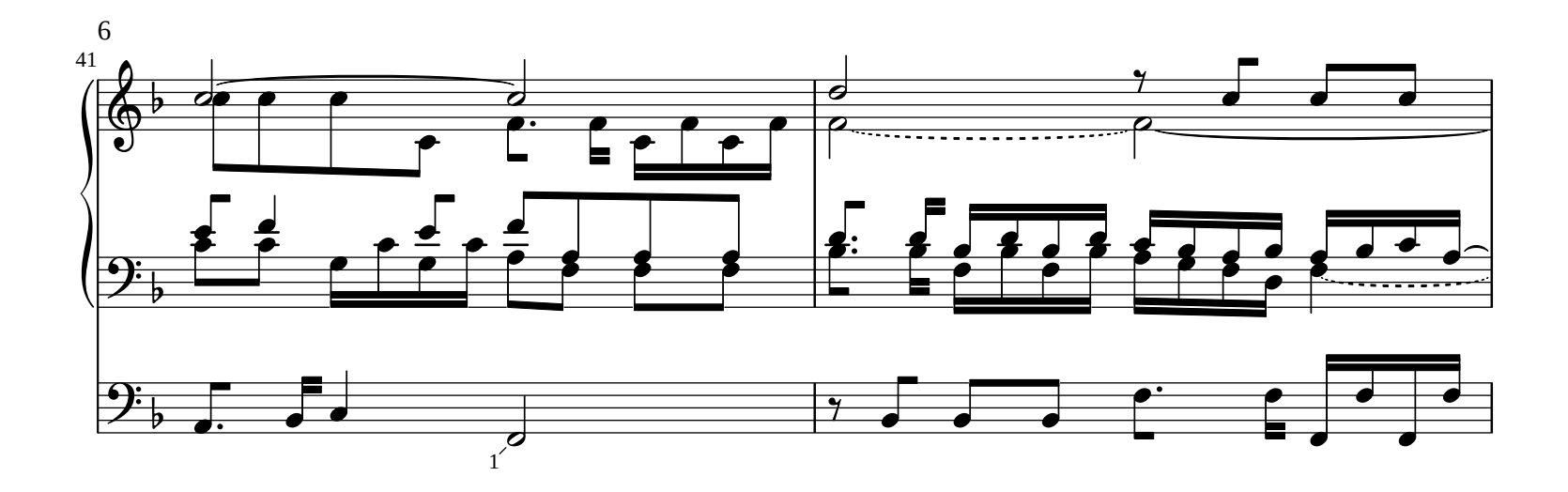

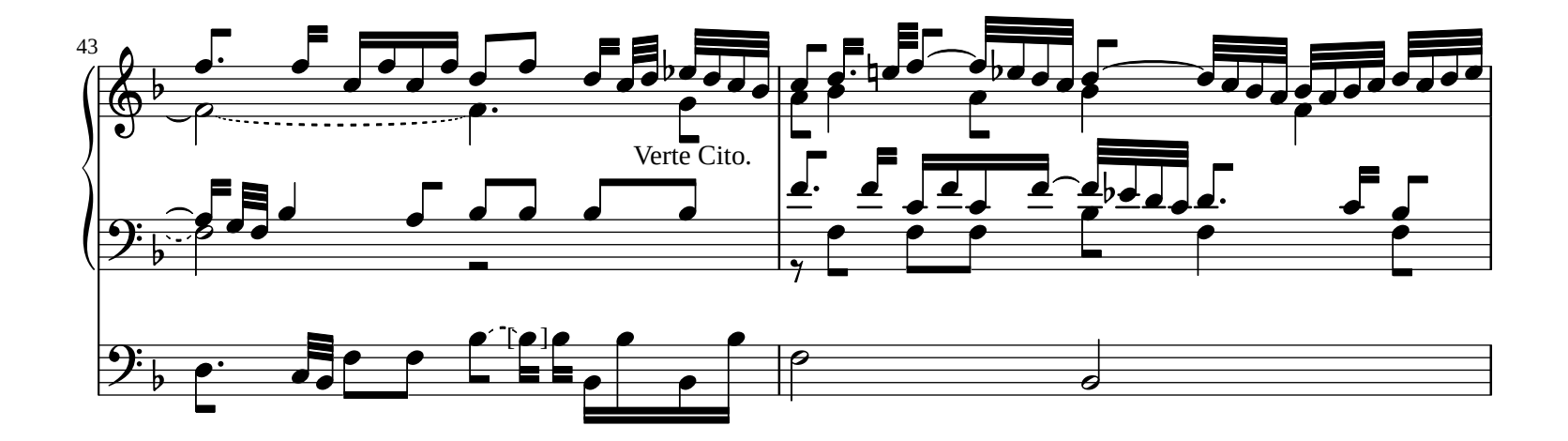

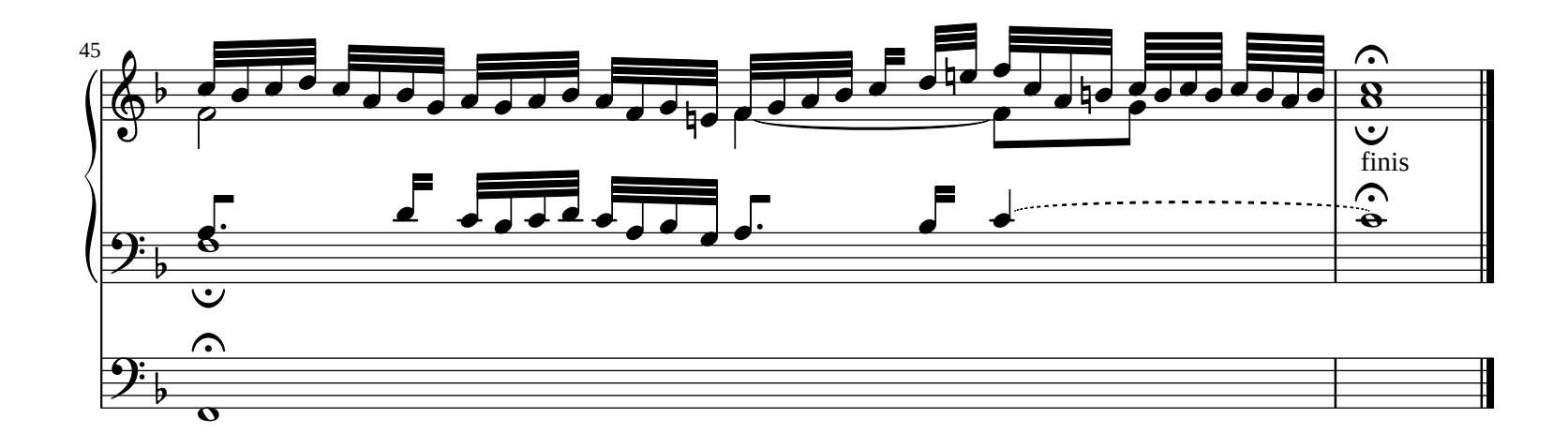

 $1\overline{\text{Ms}}$ . Rhythm sign hidden by tape. Apparently half note.